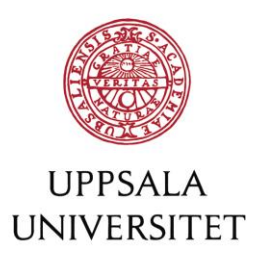

#### <span id="page-0-0"></span>1 Technical Configuration for SAML 2.0

This document describes how to configure your service/product to use Joint Web Login, a service within Uppsala University that enables simple login for staff and students.

Note: Before performing configuration, preparatory steps must be taken to start the work. See [the checklist](https://wiki.uu.se/x/WgHBIQ) for more information. **Contents:**

- [Technical Configuration for SAML 2.0](#page-0-0)
- [Formal Requirements, Rules and Recommendations](#page-1-0)
- [Prerequisites](#page-2-0)
- [Setup and Configuration](#page-3-0)
- **[Metadata](#page-7-0)**
- [Publication of Metadata](#page-9-0)

#### **Expectations:**

As a provider, you are expected to

- be oriented in the field of SAML 2.0. [Read more about SAML 2.0 here.](https://en.wikipedia.org/wiki/SAML_2.0)
- be familiar with how your service/product connects to an IdP with SAML 2.0.

**NOTE: All authorization (authorization management) and role management must be done in your service/product. The Joint Web Login service does not perform any authorization management or role management for your service/product.**

**Read more under [Authentication and authorisation principles](https://wiki.uu.se/x/FIEGDw) (Authorisation section).**

## <span id="page-1-0"></span>2 Formal Requirements, Rules and Recommendations

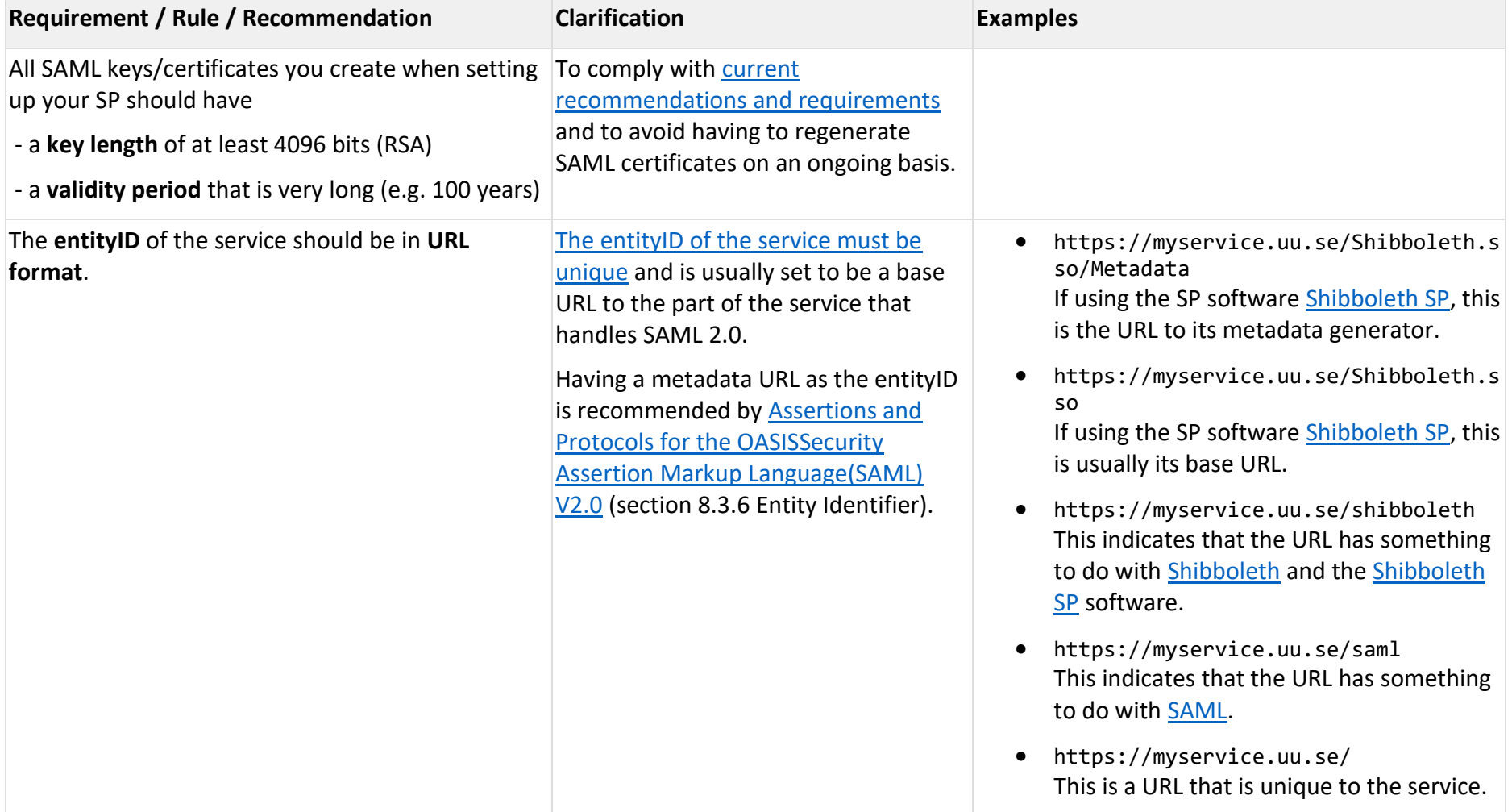

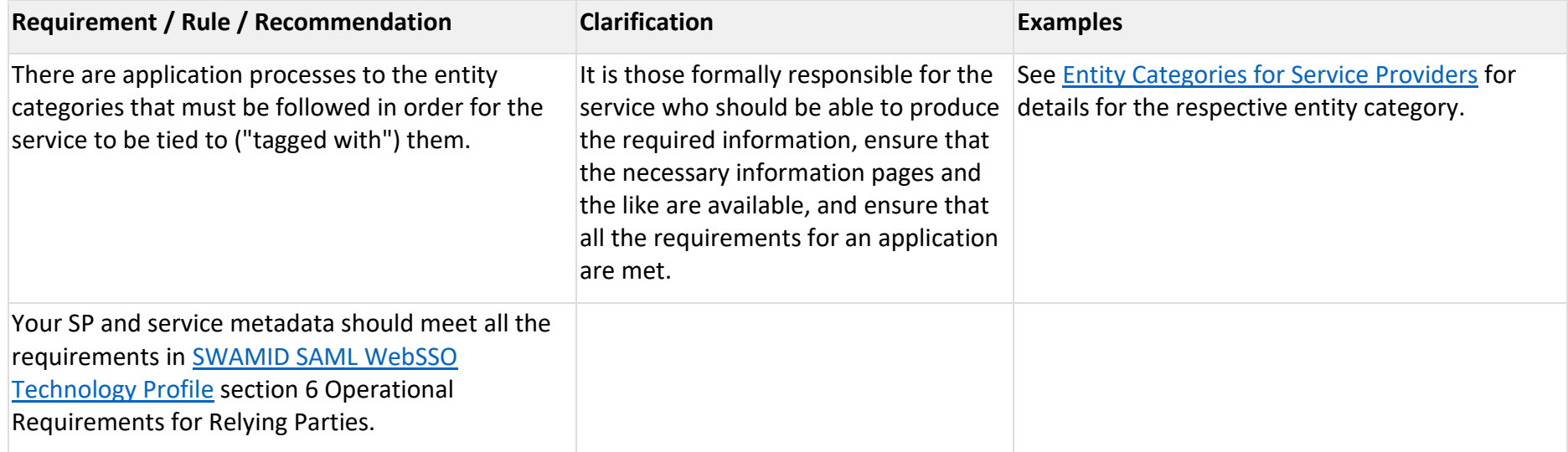

## <span id="page-2-0"></span>3 Prerequisites

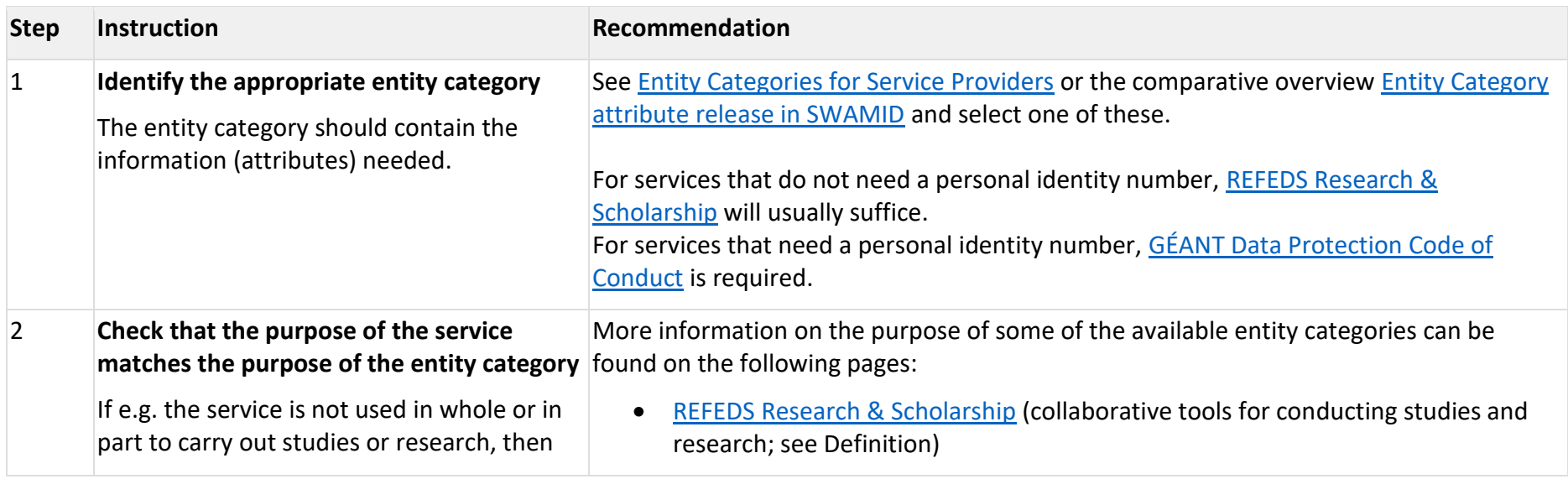

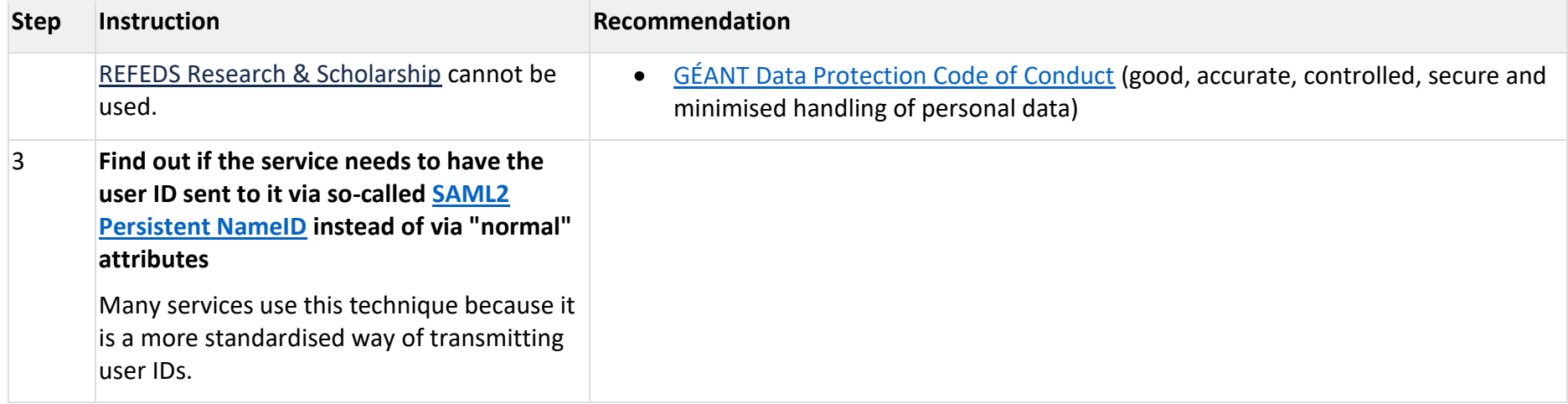

# <span id="page-3-0"></span>4 Setup and Configuration

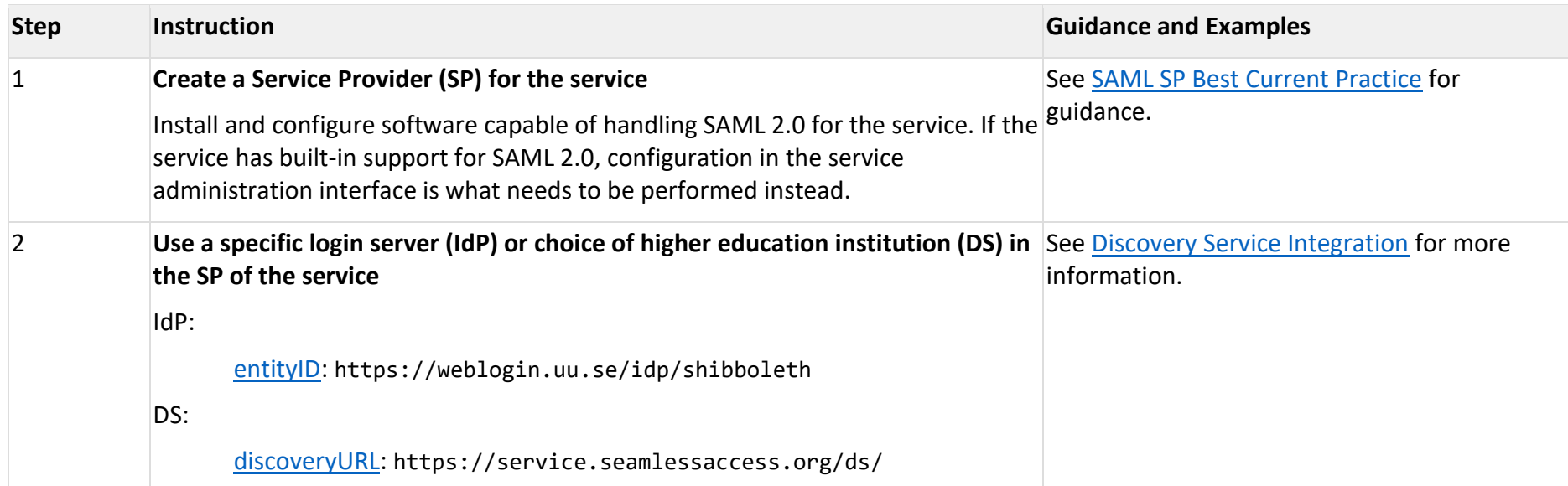

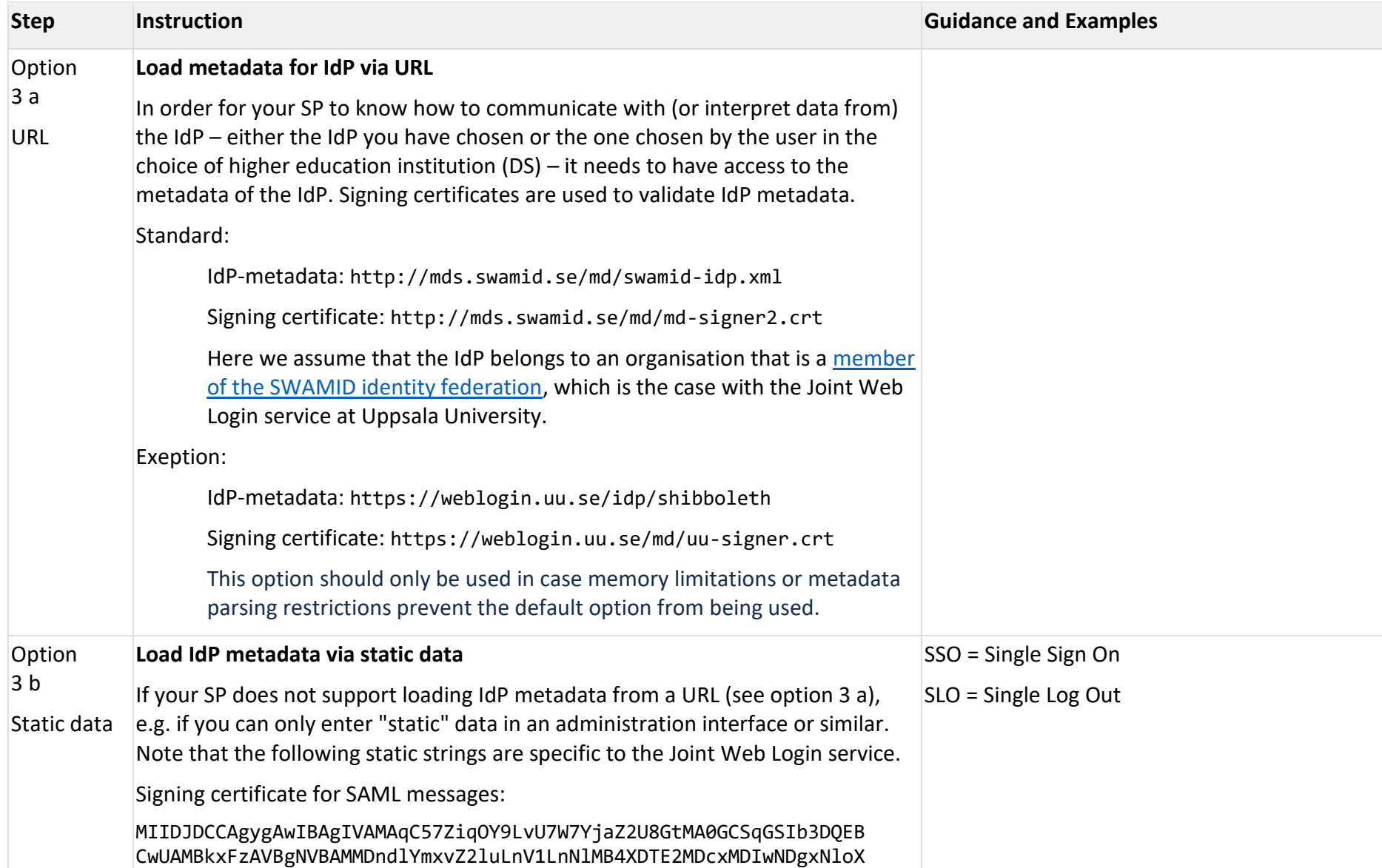

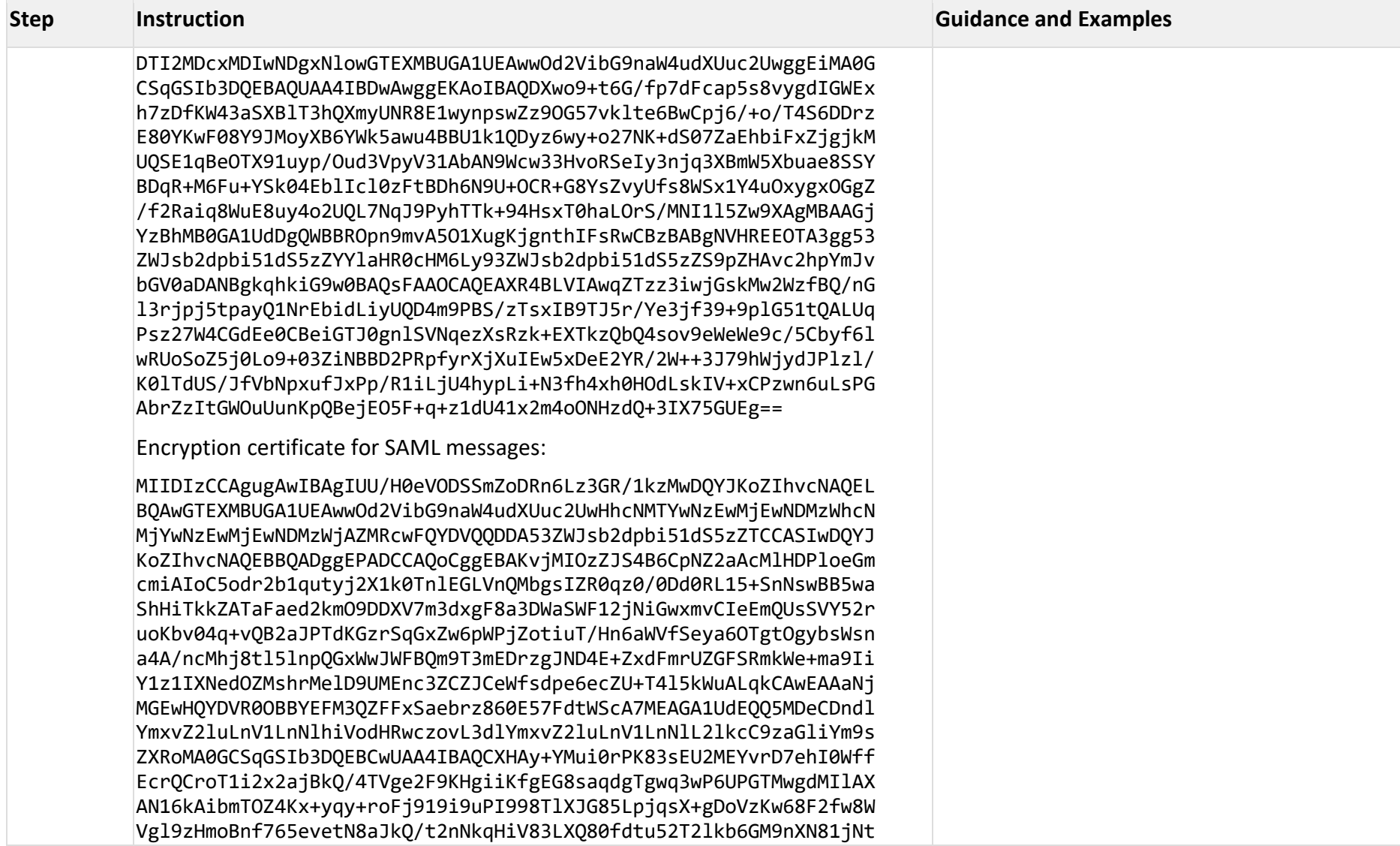

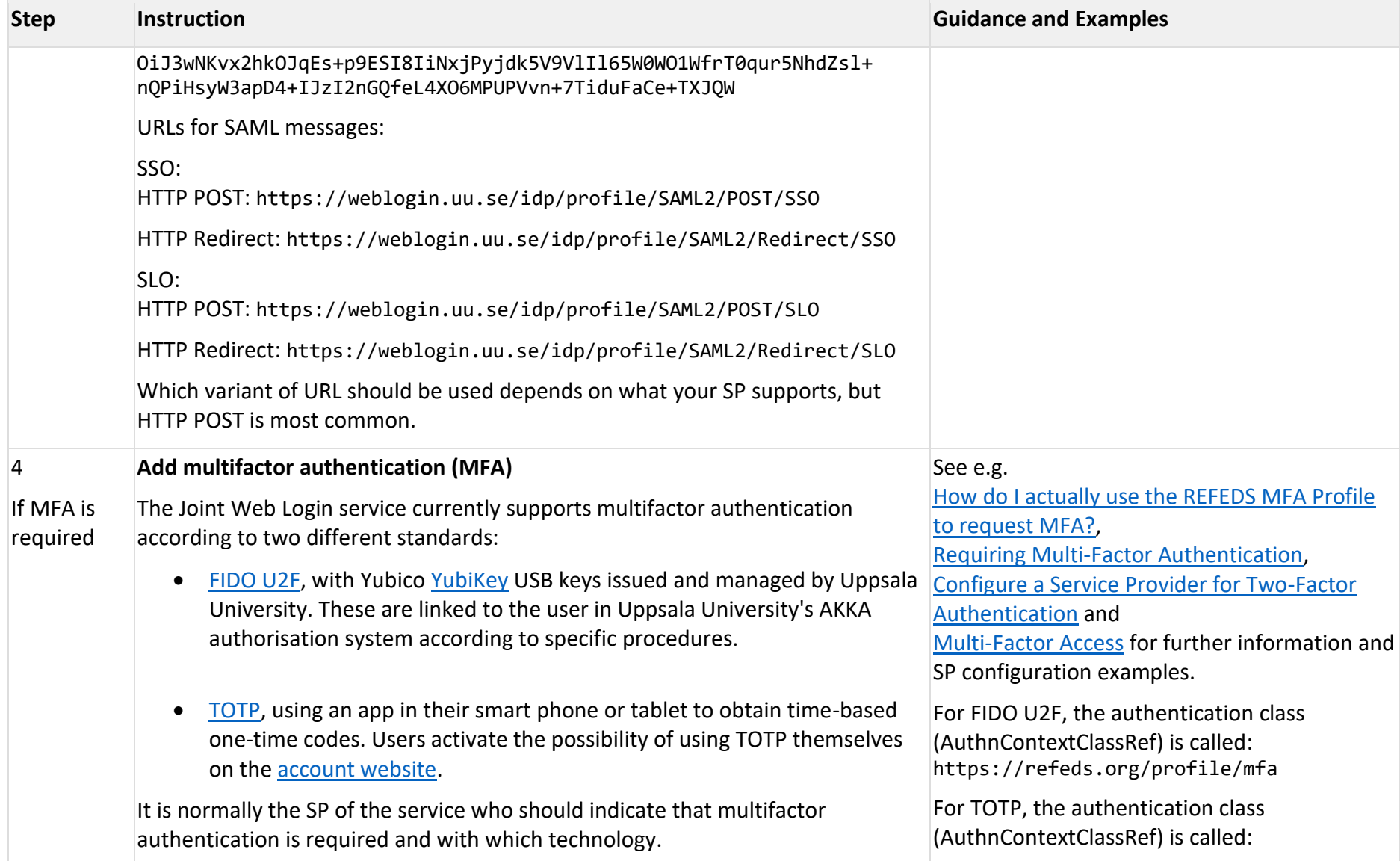

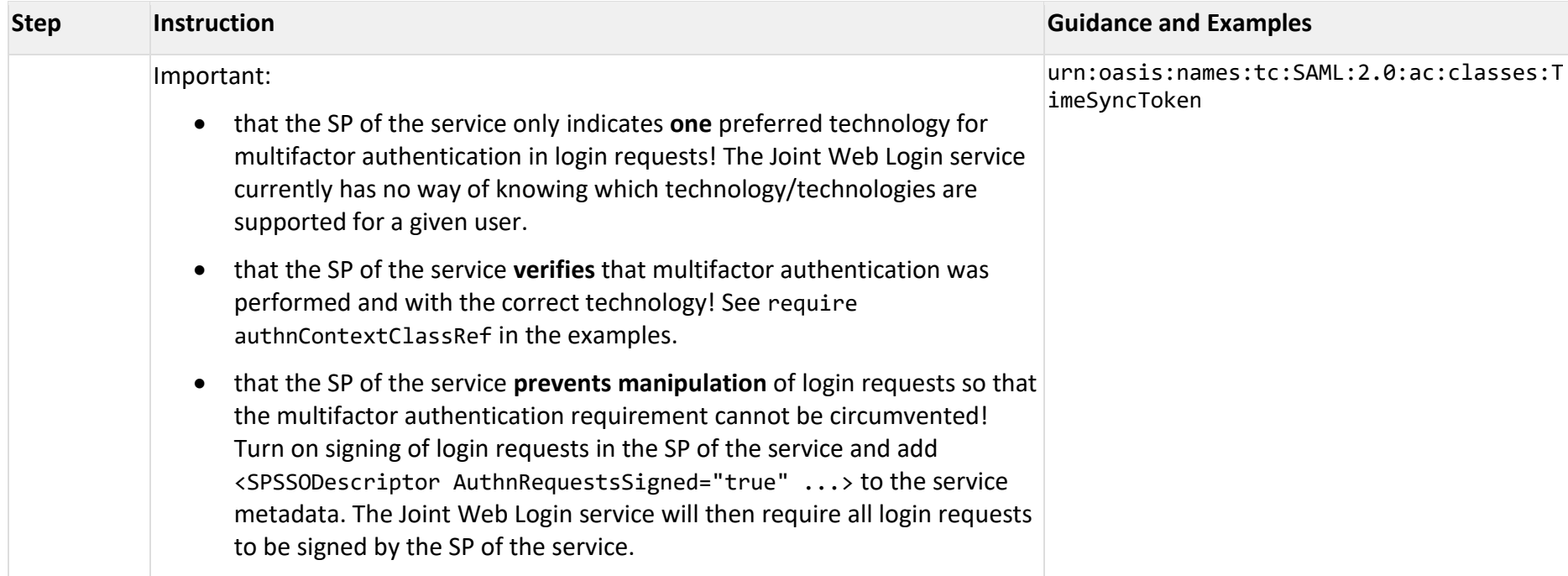

## <span id="page-7-0"></span>5 Metadata

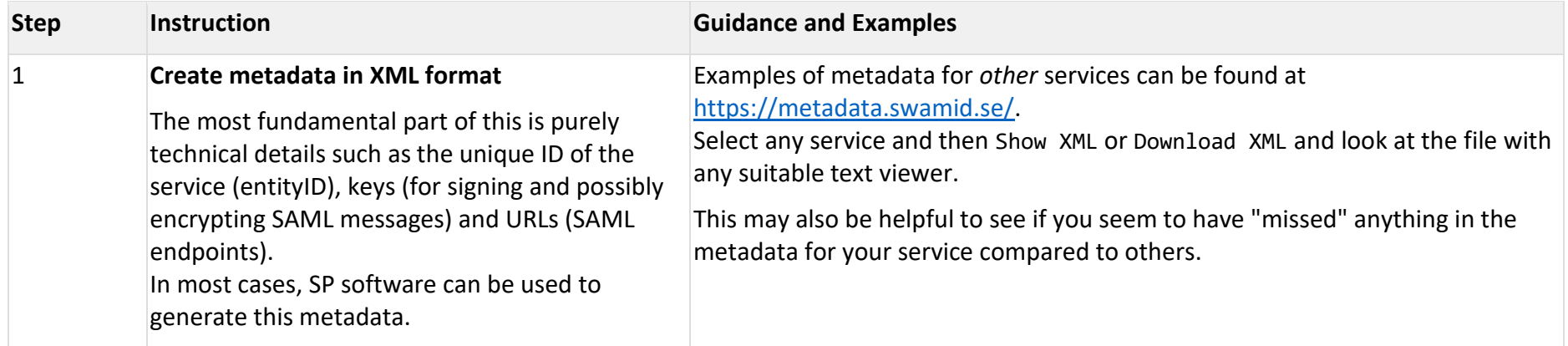

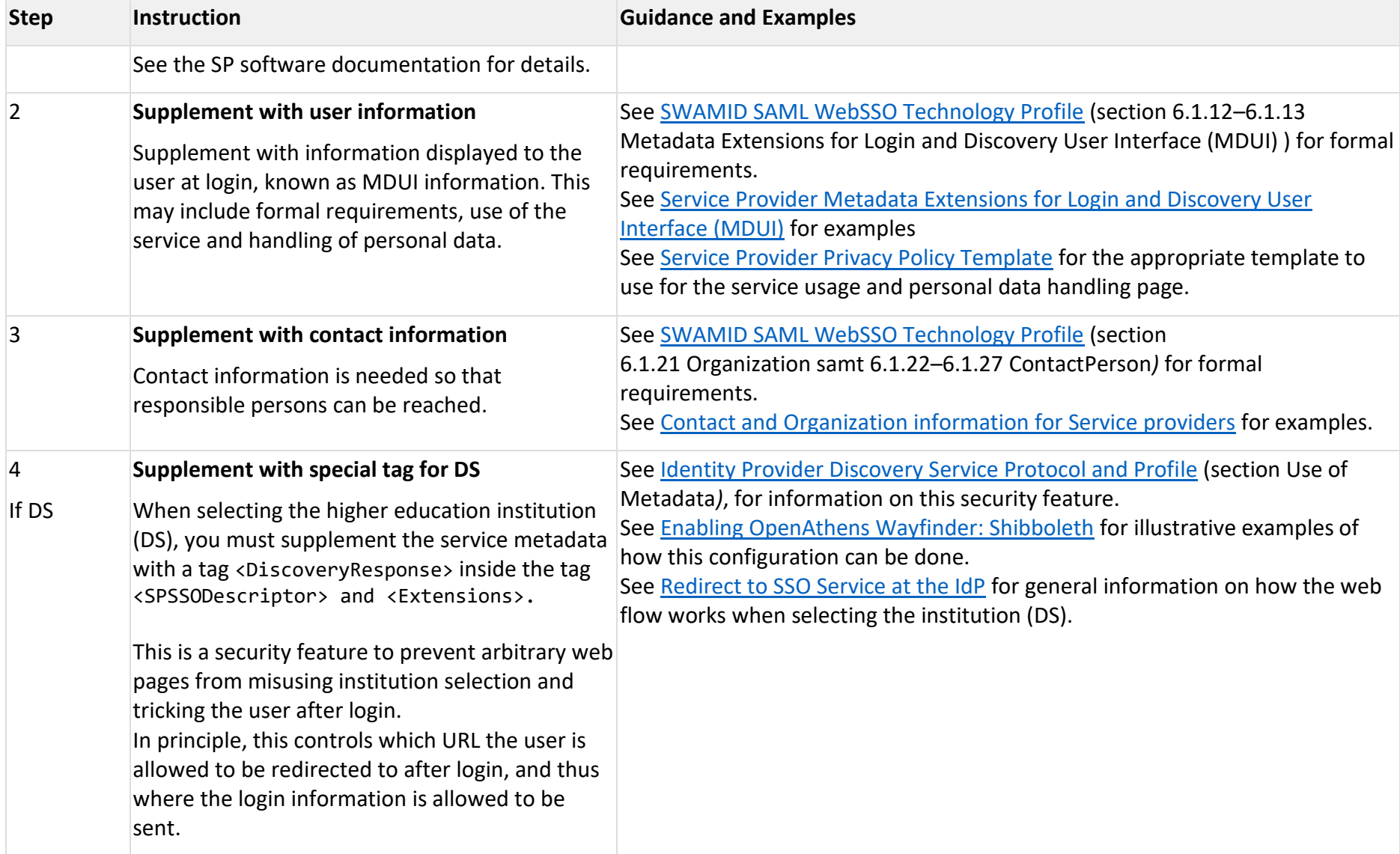

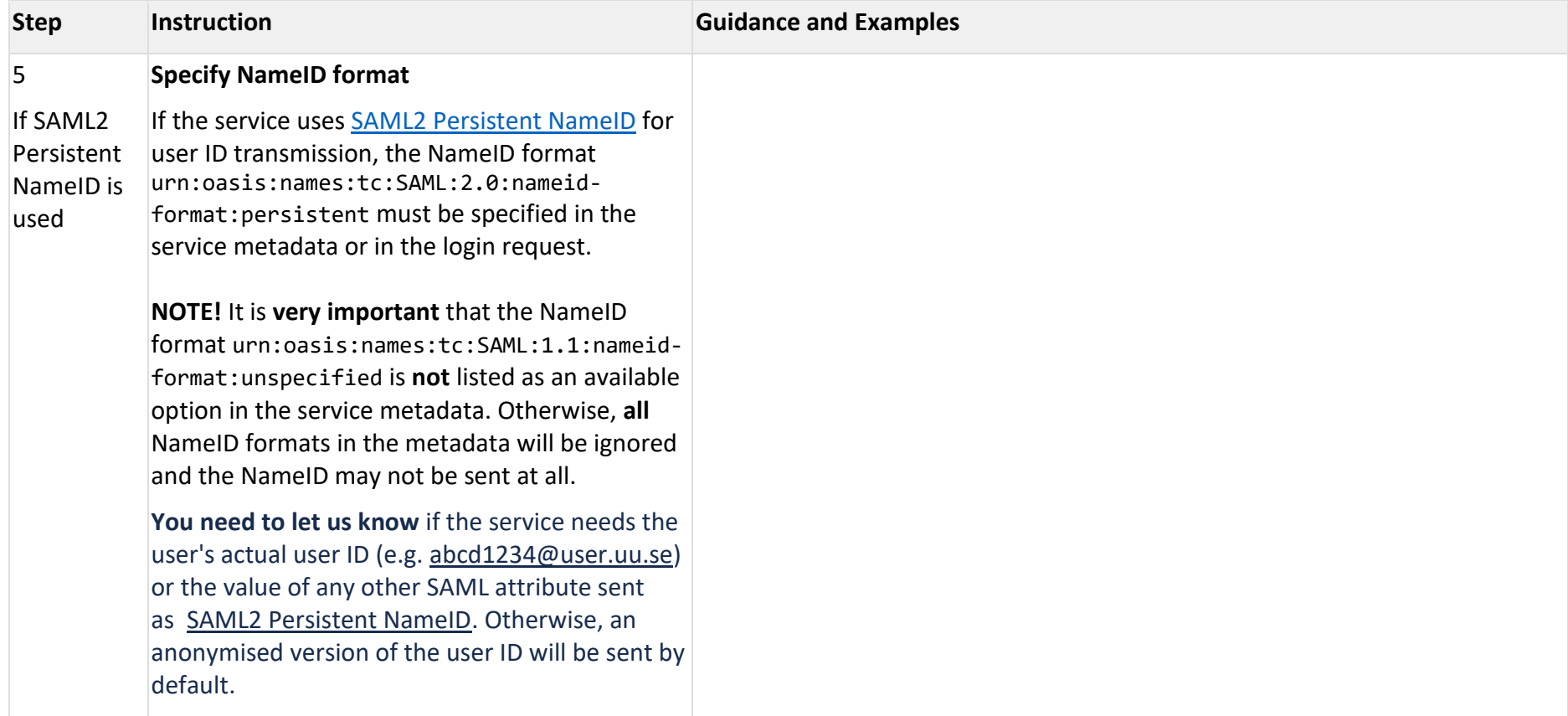

## <span id="page-9-0"></span>6 Publication of Metadata

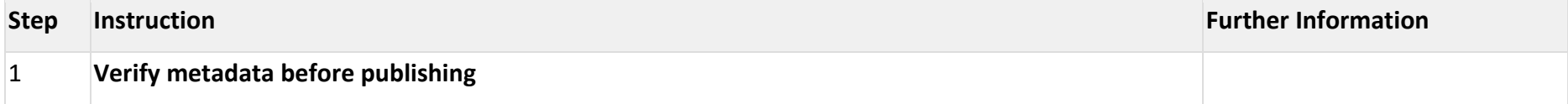

\_\_\_\_\_\_\_\_\_\_\_\_\_\_\_\_\_\_\_\_\_\_\_\_\_\_\_\_\_\_\_\_\_\_\_\_\_\_\_\_\_\_

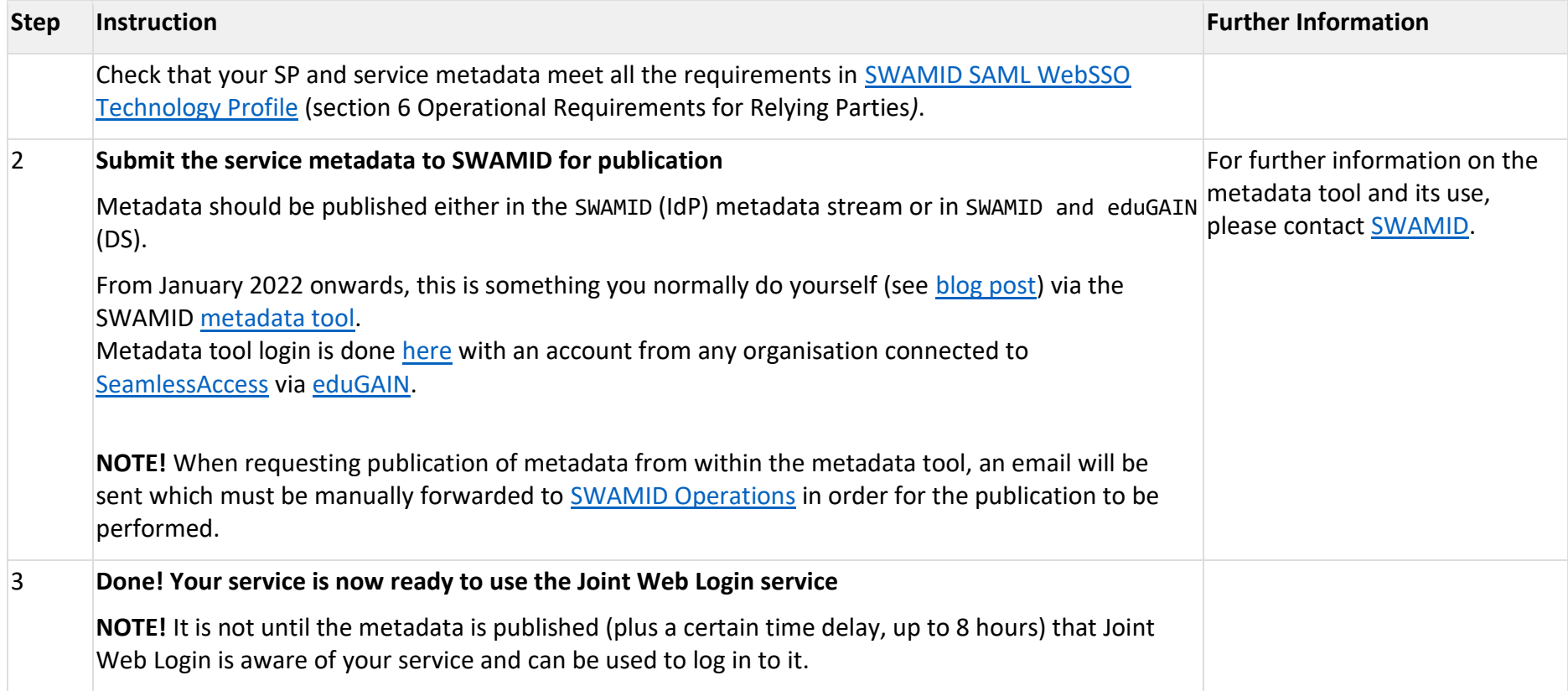

If you have any questions, please *[contact IT Support](https://mp.uu.se/c/perm/link?p=1601574)* and ask to be put in touch with the operators of the Joint Web Login service.